# skillsoft<sup>\*</sup> global **knowledge**

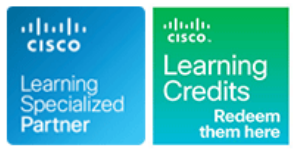

## **Comprendre les bases des solutions Cisco Collaboration**

**Durée: 5 Jours Réf de cours: CLFNDU Version: 1.1 Méthodes d'apprentissage: Classe à distance**

#### Résumé:

**Cette formation est délivrée en synchrone à distance tout en garantissant l'accès à un environnement d'apprentissage complet!** La formation Cisco "**Comprendre les bases des solutions Cisco Collaboration" (CLFNDU)** fournit les compétences et connaissances nécessaires pour administrer et maintenir une architecture de Collaboration Cisco s'appuyant sur la solution Cisco Unified Communications Manager en environnement mono-site et des passerelles SIP (Session Initiation Protocol). La formation couvre le paramétrage initial, la gestion des équipements, terminaux téléphoniques et visio, la gestion des utilisateurs et des ressources multimédias, ainsi que les outils de maintenance et de dépannage des solutions de Communications Unifiées Cisco. Les bases des plans de numérotation, la connectivité aux services du réseau téléphonique public commuté et services SIP, et l'utilisation des classes de service sont également abordés. Cette formation ne conduit pas directement à une certification, mais couvre les connaissances fondamentales facilitant la préparation et le suivi de formations et d'examens Cisco Collaboration de niveau CCNP.

Cette formation bénéficie d'un espace digital "Xtra" - ouvert à tous les participants - qui combine des QCMs d'auto-évaluation en amont ou post formation, de ressources complémentaires ou mémo-pocket.

Le suivi de cette formation permet de valider un total de **30 crédits** dans le cadre du programme **programme d'Education Continue Cisco (CCE) pour les professionnels qui souhaitent renouveler leur titre de certification.**

### Public visé:

Cette formation s'adresse aux ingénieurs systèmes et réseaux, aux administrateurs réseaux, responsables de l'exploitation et de la maintenance d'une architecture de Collaboration Cisco.

Cette formation officielle Cisco est également fortement recommandée aux personnes souhaitant poursuivre leur parcours de formation et de certification CCNP Collaboration

### Objectifs pédagogiques:

- 
- **Administrer un Cisco Unified Communications Manager de site** de terminaux vidéo et d'utilisateurs
- Configurer les terminaux Jabber et mettre en œuvre des **Administrer Cisco Unity Connection en gérant les tâches**<br>fonctionnalités communes sur les terminaux, notamment le quotidiennes telles que l'ajout, le déplacement, les parcage d'appels, les lignes partagées, les groupes les suppressions de boîtes vocales et comptes utilisateurs d'interception et les phone button templates
- d'appel et des codecs et Cisco Real-time Monitoring Tool
- A l'issue de la formation, les participants seront capables de :<br>
Présentation des capacités et de la configuration de base d'une passerelle SIP pour l'accès au Réseau de Téléphonie Publique
	- unique, en gérant les tâches quotidiennes telles que l'ajout, le Présentation des éléments du plan de numérotation utilisés pour déplacement, les modifications et suppressions de téléphones, acheminer les appels, et des capacités des classes de service pour<br>de terminaux vidéo et d'utilisateurs
		- quotidiennes telles que l'ajout, le déplacement, les modifications et
- Effectuer les tâches de maintenance et utiliser les outils de Introduction au protocole SIP, négociation de l'établissement dépannage disponibles sur Cisco Unified Communications Manager

- **Navigation internet et utilisation d'un PC leur titre de certification.**
- Connaissance de la ligne de commandes Cisco Internetwork Operating System (Cisco IOS)

#### Pré-requis: Test et certification

**Les participants souhaitant suivre cette formation devraient** Le suivi de cette formation permet de valider un total de **30 crédits posséder les connaissances suivantes?:** dans le cadre du programme **programme d'Education Continue Cisco (CCE) pour les professionnels qui souhaitent renouveler**

#### Après cette formation, nous vous conseillons le(s) module(s) suivant(s):

CLACCM - Implementing Cisco Advanced Call Control and Mobility Services

CLAUI - Implementing Automation for Cisco Collaboration Solutions

CLCEI - Implementing Cisco Collaboration Cloud and Edge Solutions

CLCOR - Mettre en oeuvre et gérer les opérations des solutions Cisco Collaboration

CLICA - Implementing Cisco Collaboration Applications

#### Contenu:

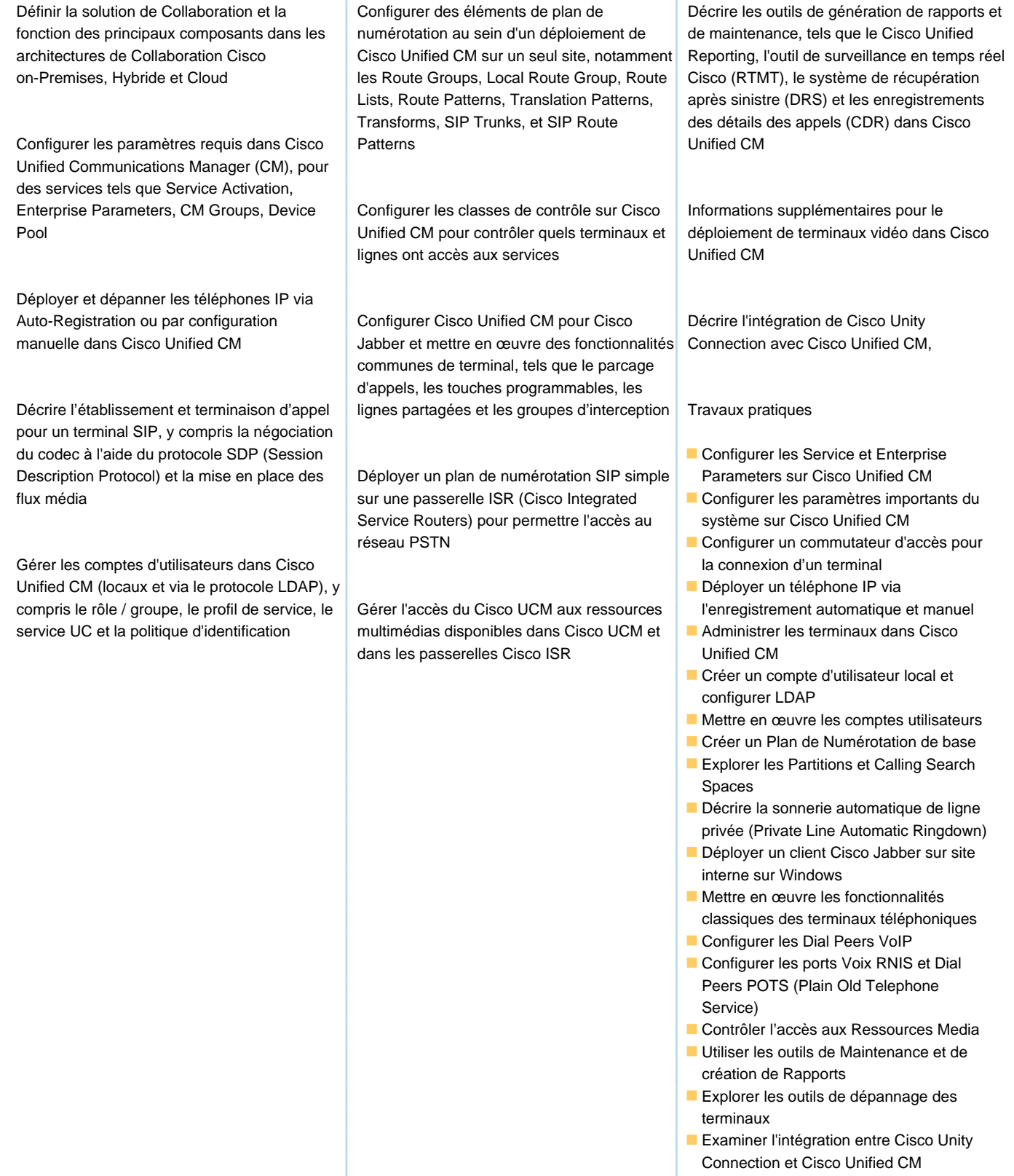

T

**Gérer les utilisateurs et messageries** vocales dans Cisco Unity Connection

#### Méthodes pédagogiques :

Pour le suivi de cette formation à distance depuis un site client équipé, il suffit d'avoir une bonne connexion internet, un casque avec micro et d'être dans un endroit au calme pour en profiter pleinement. Une fiche explicative est adressée en amont aux participants pour leur permettre de vérifier leur installation technique et de se familiariser avec la solution technologique utilisée.

L'accès à l'environnement d'apprentissage (support de cours officiel, labs), ainsi qu'aux feuilles d'émargement et d'évaluation est assuré. En savoir plus : https://www.globalknowledge.com/fr-fr/solutions/methodes-d'apprentissage/classe-a-distance

#### Autres moyens pédagogiques et de suivi:

• Compétence du formateur : Les experts qui animent la formation sont des spécialistes des matières abordées et ont au minimum cinq ans d'expérience d'animation. Nos équipes ont validé à la fois leurs connaissances techniques (certifications le cas échéant) ainsi que leur compétence pédagogique.

• Suivi d'exécution : Une feuille d'émargement par demi-journée de présence est signée par tous les participants et le formateur.

• Modalités d'évaluation : le participant est invité à s'auto-évaluer par rapport aux objectifs énoncés.

• Chaque participant, à l'issue de la formation, répond à un questionnaire de satisfaction qui est ensuite étudié par nos équipes pédagogiques en vue de maintenir et d'améliorer la qualité de nos prestations.

#### Délais d'inscription :

•Vous pouvez vous inscrire sur l'une de nos sessions planifiées en inter-entreprises jusqu'à 5 jours ouvrés avant le début de la formation sous réserve de disponibilité de places et de labs le cas échéant.

•Votre place sera confirmée à la réception d'un devis ou ""booking form"" signé. Vous recevrez ensuite la convocation et les modalités d'accès en présentiel ou distanciel.

•Attention, si vous utilisez votre Compte Personnel de Formation pour financer votre inscription, vous devrez respecter un délai minimum et non négociable fixé à 11 jours ouvrés.